## Addieren von 8bit Dualzahlen und Umwandlung in Dezimalzahl. Ergebnisse max. bis 1111 1111(Dual) bzw. 255(Dezimal). **Name: Klasse: Datum:**

**Aufgabe 1.)**

**Addiere und wandle in Dezimalzahl um.**

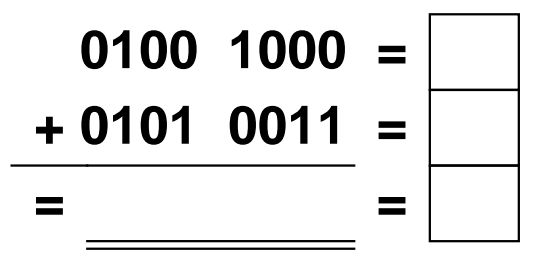

**Aufgabe 4.)**

**Addiere und wandle in Dezimalzahl um.**

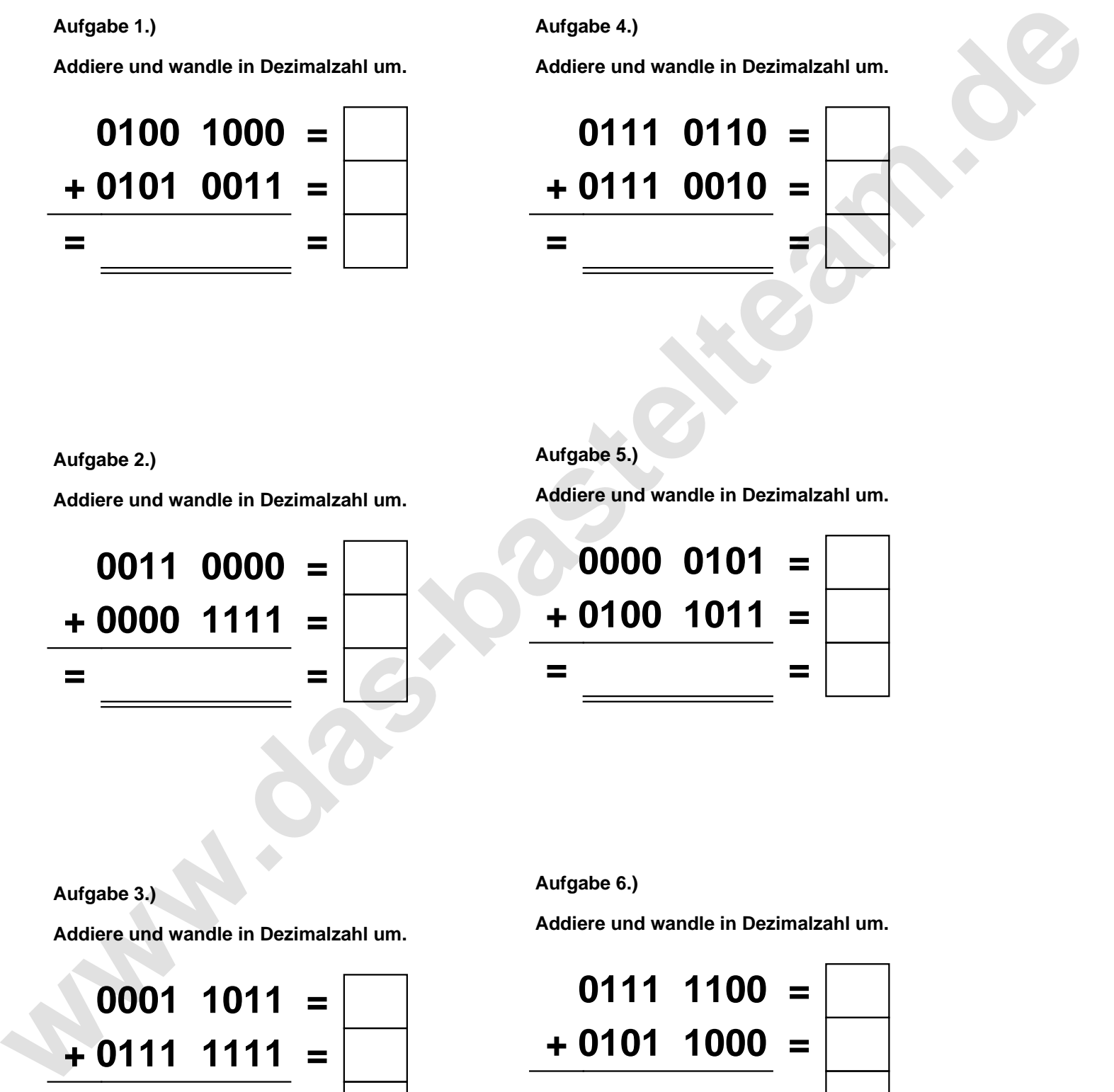

**Aufgabe 2.)**

**Addiere und wandle in Dezimalzahl um.**

**0011 0000 = + 0000 1111 = = =**

**Aufgabe 5.)**

**Addiere und wandle in Dezimalzahl um.**

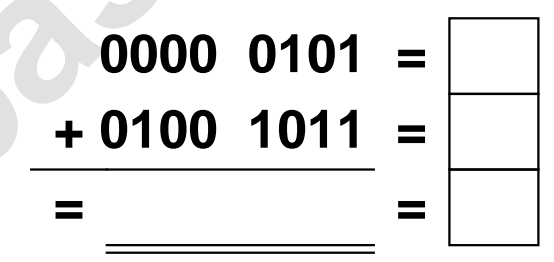

**Aufgabe 3.)**

**Addiere und wandle in Dezimalzahl um.**

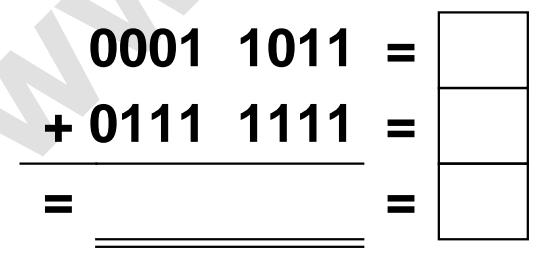

**Aufgabe 6.)**

**Addiere und wandle in Dezimalzahl um.**

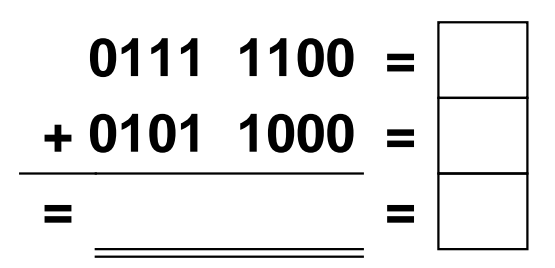

Addieren von 8bit Dualzahlen und Umwandlung in Dezimalzahl. Ergebnisse max. bis 1111 1111(Dual) bzw. 255(Dezimal). **Lösungen**

**Aufgabe 1.)**

**Addiere und wandle in Dezimalzahl um.**

$$
\begin{array}{r} 0100 \quad 1000 = \boxed{72} \\ +0101 \quad 0011 = \boxed{83} \\ = 1001 \quad 1011 = \boxed{155} \end{array}
$$

**Addiere und wandle in Dezimalzahl um.**

**0011 0000 = 48**

**+ 0000 1111 = 15**

**= 0011 1111 = 63**

## **Aufgabe 4.)**

**Addiere und wandle in Dezimalzahl um.**

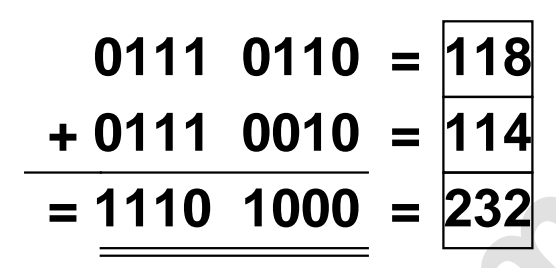

**Aufgabe 5.)**

**Addiere und wandle in Dezimalzahl um.**

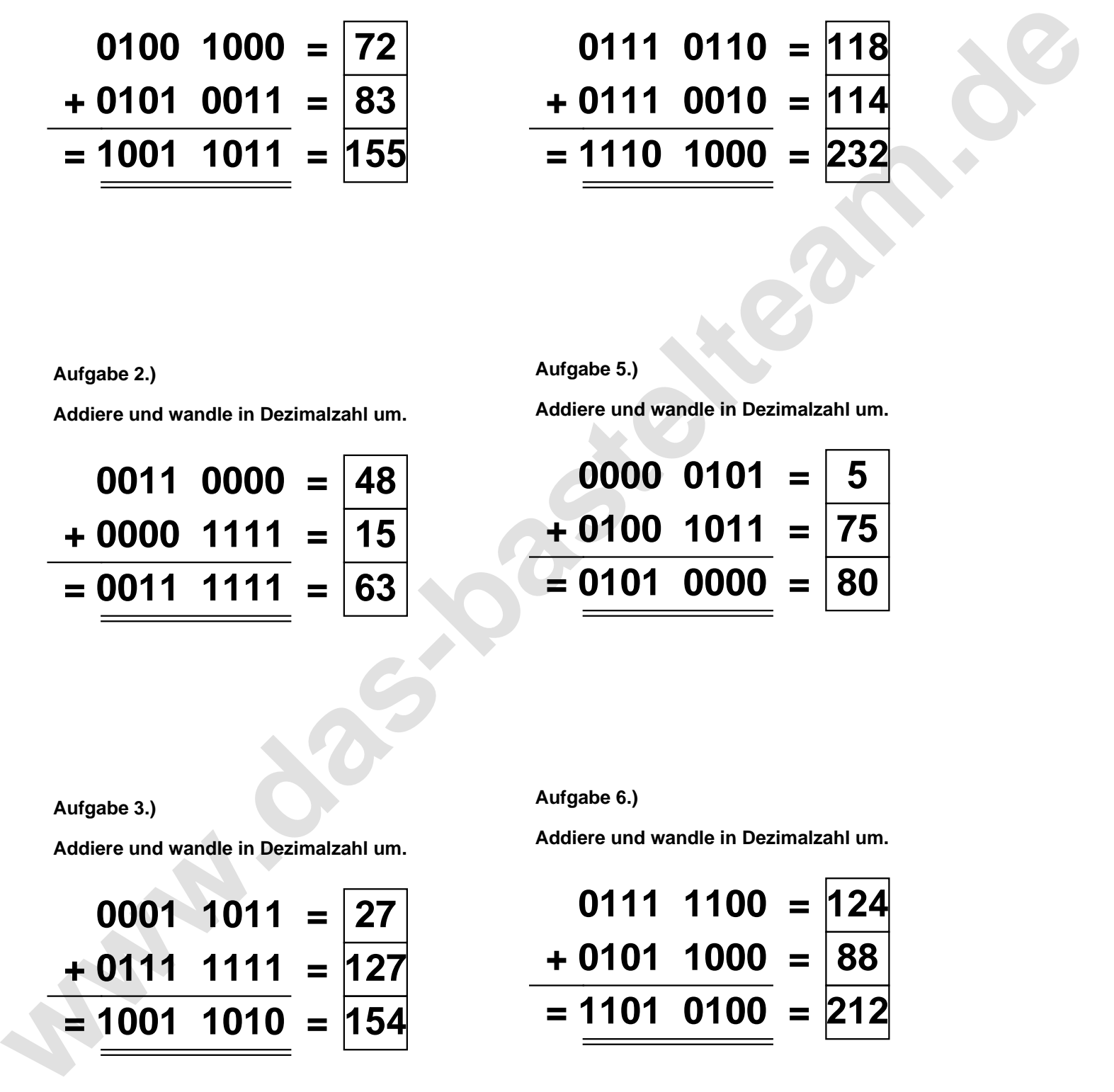

**Aufgabe 3.)**

**Aufgabe 2.)**

**Addiere und wandle in Dezimalzahl um.**

$$
0001 \quad 1011 = \boxed{27} \n+ 0111 \quad 1111 = \boxed{127} \n= \boxed{1001 \quad 1010} = \boxed{154}
$$

**Aufgabe 6.)**

**Addiere und wandle in Dezimalzahl um.**

$$
0111 \quad 1100 = 124
$$
  
+ 0101 \quad 1000 = 88  
= 1101 \quad 0100 = 212